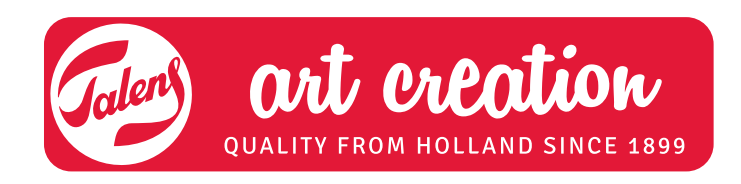

# Abstrakte Landschaft ACRYL

## **Was Sie benötigen:**

- Talens Art Creation Set Acrylfarbe
- Keilrahmen Talens Art Creation 24 x 30 cm
- Pinsel für Acrylfarbe von Talens Art Creation, z.B. Polyester Pinselset mit runden und flachen Pinseln • Holzkohle
- Knetgummi zum Ausradieren oder Verwischen von Linien
- Behälter mit Wasser zum Verdünnen und zum Reinigen der Pinsel während des Malens und danach
- Abreisspalette

## **Tipps:**

- Malen Sie in dünnen Schichten. Acrylfarbe trocknet schnell. So kann man schnell weiterarbeiten.
- Acryl hat transparente und deckende Farben. Wenn man eine transparente Farbe deckender machen will, kann man die Farbe mit ein wenig Weiss mischen. Die Farbe wird hierdurch allerdings ein wenig heller.
- Vor dem Malen sollte man zunächst das Farbe-mischen auf einem Stück Papier ausprobieren. So kreiert man eigene Farbtöne und ein ganz individuelles Bild entsteht.
- Gehen Sie alle Schritte durch, bevor Sie beginnen.

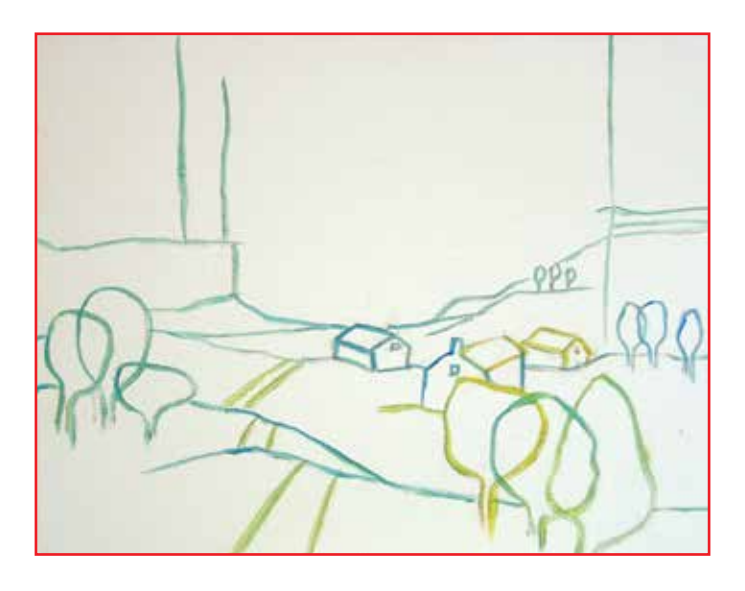

#### **SCHRITT 1:**

Die Vorzeichnung dünn mit Holzkohle auftragen. Übermalen Sie die Linien mit verdünnter Farbe. Verwenden Sie dafür Gelben Ocker und Primärzyan.

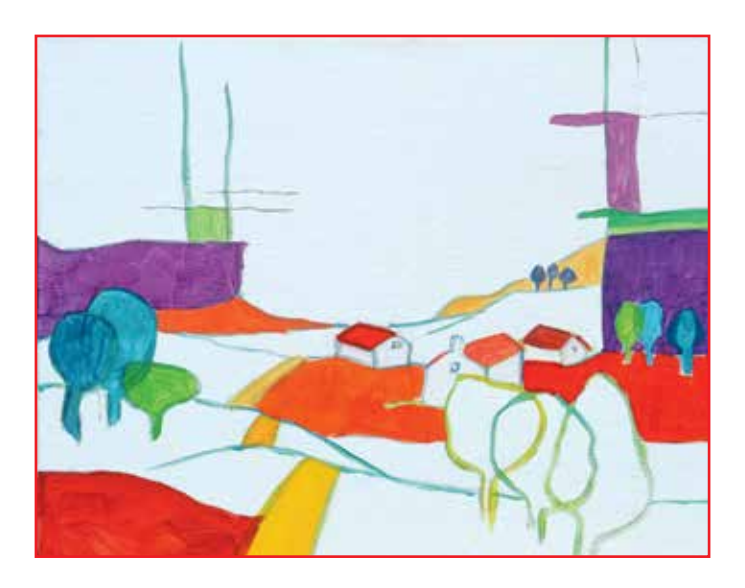

### **SCHRITT 2:**

Malen Sie die Flächen mit verschiedenen Farben aus. Mischen Sie aus Naphtholrot mittel mit Primärgelb oder mit Umbra gebrannt mehrere Rottöne.

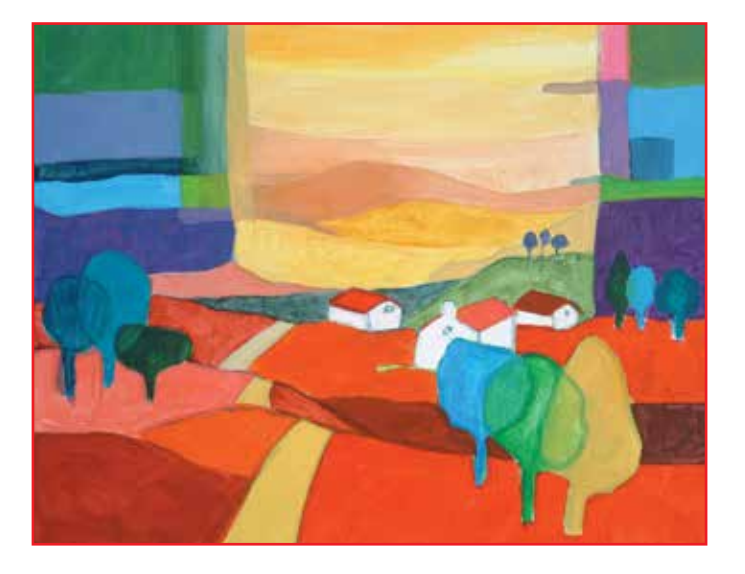

#### **SCHRITT 3:**

Die Farben werden intensiver, wenn man mehrere Farbschichten übereinander anbringt. Die gelbe Fläche mit verschiedenen gelben Farbtönen bemalen, dafür Primärgelb mit Gelbem Ocker und Naphtholrot mischen.

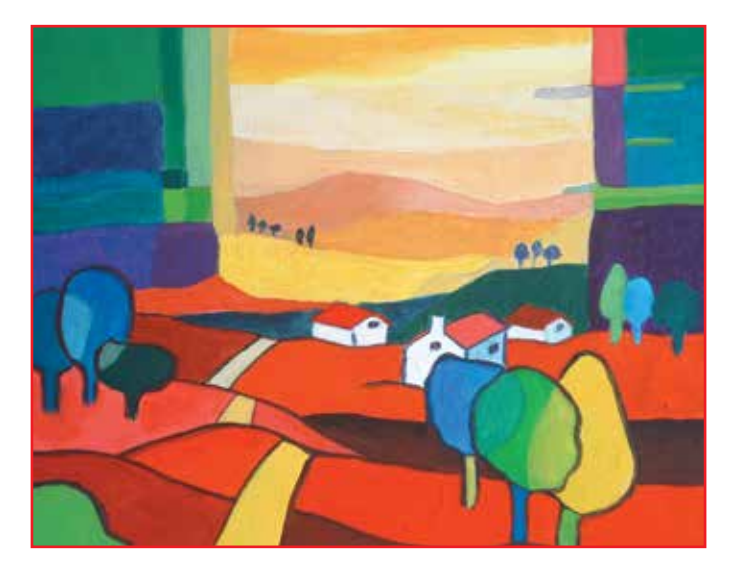

#### **SCHRITT 4:**

Akzentuieren Sie die Flächen mit dunklen Linien. Verwenden Sie Umbra gebrannt gemischt mit Primärzyan. Bringen Sie Details an. Intensivieren Sie die Farben in einigen Flächen.